# 令和 5 年度 オンライン保安講習の受講手引き

### 1 受講対象者及び受講環境

①受講対象者

 本講習は、原則として、居住地又は勤務地が山梨県内の方で、危険物施設において危 険物の取扱作業に従事している危険物取扱者を対象とします。

②受講環境

オンライン講習を受講するためには、パソコンやタブレット、インターネット回線が 必要です。一度受理した受講申請書及び手数料はお返しできませんので、事前に必ず、 ネットラーニング推奨環境ご案内ページにて確認の上、以下の受講申請手続きによりお 申し込み下さい。

【推奨環境ご案内ページ】https://www.netlearning.co.jp/about/index.html ③その他

 オンライン講習お申し込み受付後は、会場講習に変更することはできません。また、 既に会場講習をお申し込み受付された方もオンライン講習に変更はできません。

#### 2 講習期間・定員 Ξ

●第1回オンライン講習 10月5日(木)から1ヶ月間 定員:150名 ●第2回オンライン講習 11月28日(火)から1ヶ月間 定員:100名

#### 3 受講申請期間等 J

●第1回オンライン講習(直接受付のみ) ※定員になり次第締め切ります。

- (申請期間) 令和5年8月21日(月)~令和5年8月25日(金)
- (受付時間) 午前9時~12時 ・ 午後1時~4時
- (受付場所) 各消防本部 ・ (一社)山梨県危険物安全協会(甲府法人会館2階)
- (申請書類) ○受講申請書

 山梨県防災局消防保安課、各消防本部、山梨県危険物安全協会で配布します。 また、協会のホームページからもダウンロードできます。(A4 横·両面短辺とじ)

#### ※ 新様式への変更により、昨年度までの申請書は使用できません。

○受講手数料

受講申請書裏面の手数料貼付欄に、4,700円分の山梨県収入証紙を一枚ずつ 枠内に貼り付けて下さい。

○危険物取扱者免状の写し

表面・裏面をコピーし、受講申請書にそれぞれ貼付して下さい。

○テキスト等送付用封筒

 受講申請書のテキスト等送付先(自宅・勤務先)をチェックするとともに、 角2封筒に送付先を記載した「ゆうパケット」のあて名シール(郵便局でお求め いただけます)を貼付し、必要枚数分持参して下さい。(テキスト等返送は、1セ ットずつとなります。)

※ 郵送料は、着払いとなります。

●第2回オンライン講習 (郵送受付のみ) ※受付期間内の消印のみ有効です (申請期間) 令和5年10月20日(金)~令和5年10月27日(金) (提 出 先) 〒400-0032

> 甲府市中央4-12-21 甲府法人会館2階 (一社)山梨県危険物安全協会のみで受付

申請方法等詳細は、9月上旬に、当協会ホームページにて お知らせします。

## 4 テキスト・URL等の送付

- ・受講申請受付時に受付済証をお渡ししますので保管して下さい。
- ・受付完了後に、申請時に提出いただいた返信用封筒により、受講に必要なテキスト、 URL、パスワード等を郵送します。
- · 申請時にお選びいただいた住所(自宅又は勤務先)に、ゆうパケット(着払い)で 送付いたします。(送料につきましては、受講者のご負担となります。)

## 5 申込から受講証明書発行までの流れ

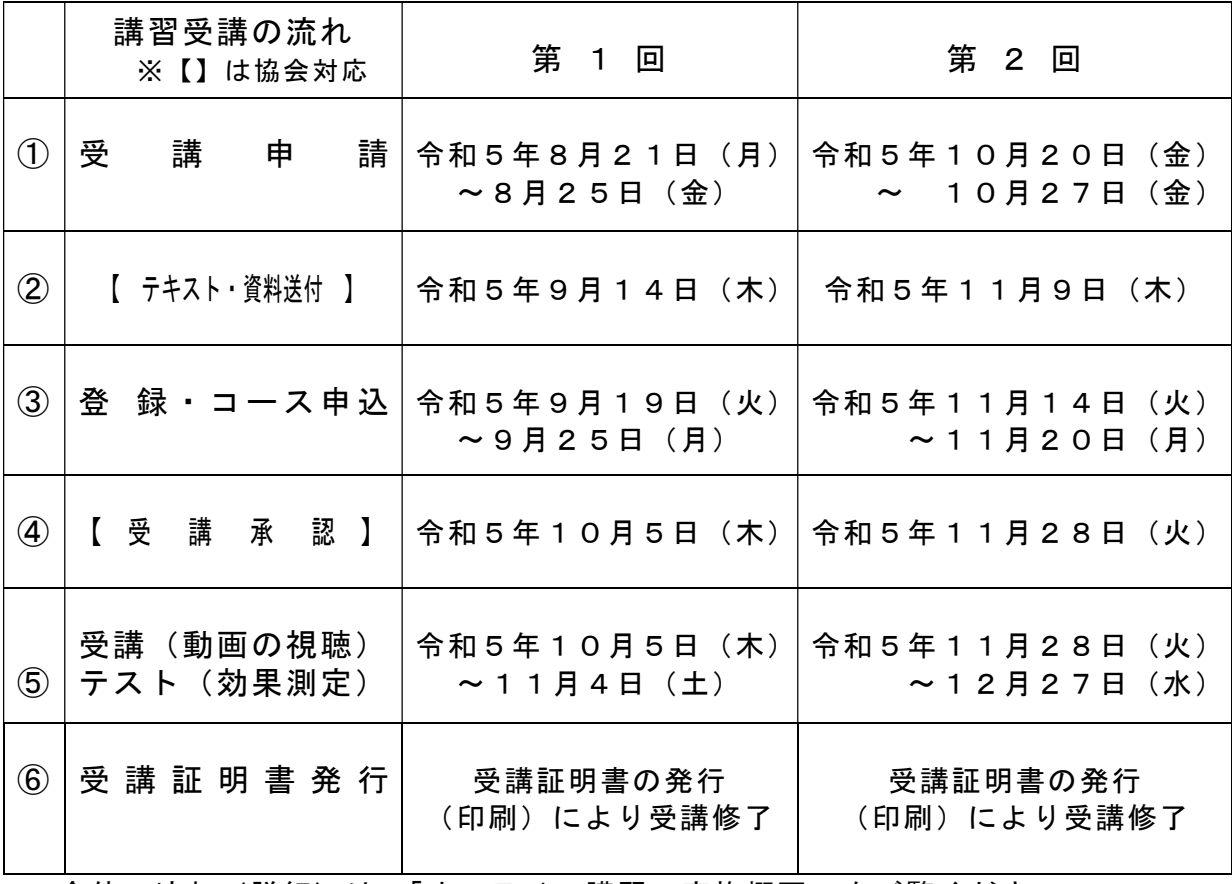

・全体の流れ(詳細)は、「オンライン講習の実施概要」をご覧ください。

・講習にあたっては、当協会のHPの保安講習ページに「受講者マニュアル」を掲 載していますので、マニュアルに沿って受講してください。 HPアドレス

保安講習 | 一般社団法人 山梨県危険物安全協会 (yamanashi-kiankyo.jp)

## 6 受講上の注意点

- ・すべての動画を視聴後、効果測定があります。効果測定は、受講期間内であれば 繰り返し解答できます。
- ・受講は必ず期間内に修了してください。
- ・受講期間内に効果測定で合格していない場合、欠席扱いとなり受講料はお返しで きませんのでご注意ください。
- ・受講申請受理後は、受講しなかった場合でも手数料はお返ししません。
- ・効果測定後に「受講証明書」を発行(印刷)し、免状とともに保持してください。
- ・「受講証明書」は、免状裏面に押印する証印の替わりになるものですが、証印を希 望する方は、①受講証明書 ②危険物取扱者免状 ③返信用封筒(基本料金+簡 易書留料金分の切手を貼り、住所・氏名を記載したもの)の3点を簡易書留で、 次のところまで郵送してください。

〒400-8501

甲府市丸の内1-6-1 山梨県防災局 消防保安課保安管理担当

TEL 055-223-1434

#### 7 お問い合わせ先 J,

●オンライン保安講習実施に関するお問い合わせ先 (一社)山梨県危険物安全協会 電話 055-227-1597 甲府市中央4-12-21 甲府法人会館2階

●システム操作に関するお問い合わせ先 株式会社 ネットラーニング ラーニングセンター E-mail:support@netlearning.co.jp

<sup>・</sup>よくある質問を掲載しましたのでご覧ください。 HPアドレス https://www.yamanashi-kiankyo.jp